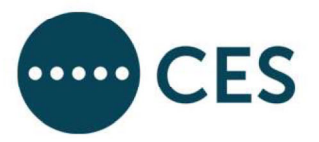

# **Report of Voting**

C. Code

## **NAUTILUS INTERNATIONAL**

## **GENERAL SECRETARY AND COUNCIL ELECTIONS 2021**

## CLOSE OF VOTING: 5PM ON 21 APRIL 2021

#### **CONTEST: General Secretary**

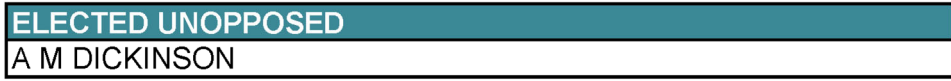

## **CONTEST: Council - Other Particular Categories (UK Section)**

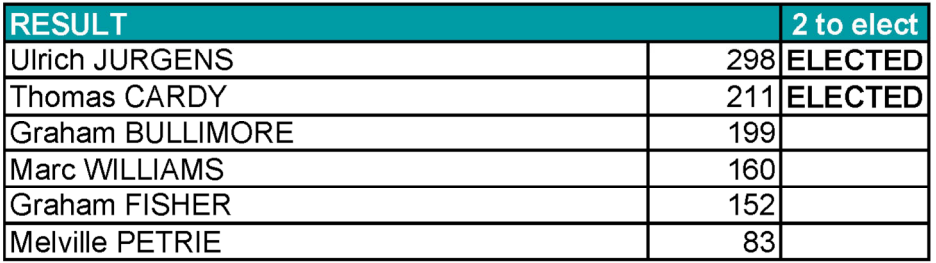

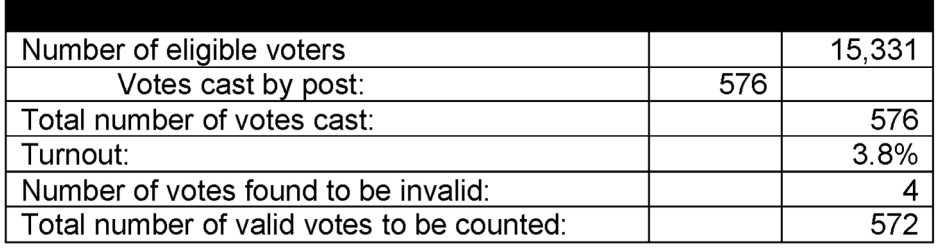

**CONTEST: Council - Other Particular Categories (NL Section)** 

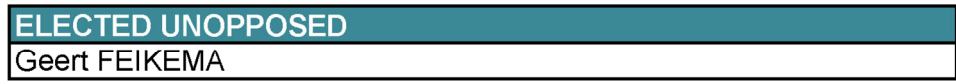

**CONTEST: Council - Navigators including Shipmasters (UK Section)** 

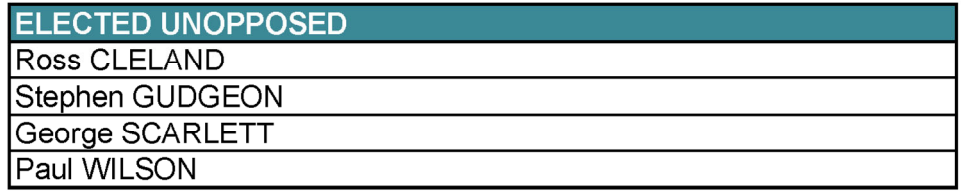

**CONTEST: Council - Navigators including Shipmasters (NL Section)** 

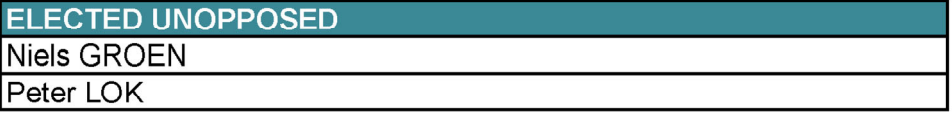

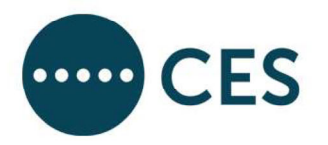

# CONTEST: Council - Engineers including ETOs/Electrical Engineer Officers and Radio Officers (UK Section)

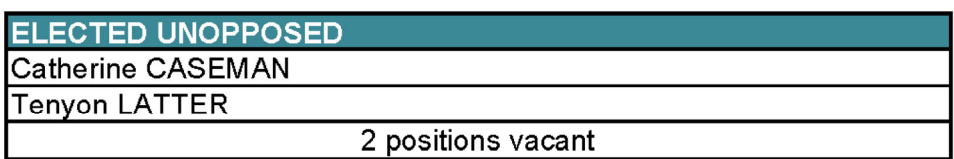

# CONTEST: Council – Engineers including ETOs/Electrical Engineer Officers and Radio Officers (NL Section)

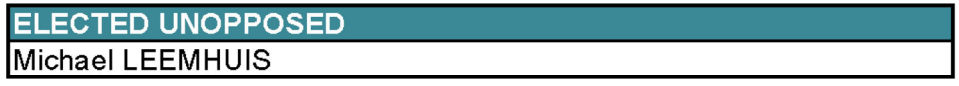

# **CONTEST: Council - Ratings (NL Section)**

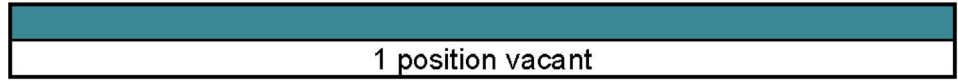

As Scrutineers appointed in accordance with Section 49 of the Trade Union and Labour Relations (Consolidation) Act 1992 (as amended), we are satisfied as to each of the matters specified in subsection 52(2) with regard to the election. The following points should be noted:

The person appointed under section 51A to carry out the storage and counting of voting papers was Civica Election Services Limited.

The person appointed under section 51A to carry out the distribution of voting papers was Civica Election Services Limited.

A copy of the register of voters (as at the relevant date) was examined in accordance with section 49(3). The examination took place at our own instance and did not reveal any matter that should be brought to the attention of the trade union.

We would draw your attention to sections 52(4), 52(5), and 52(6). Section 52(4) requires that a copy of this report be published and made available to all members of the union within a three month period from today. This does not, however, mean that every member has to be notified individually.

**CIVICA ELECTION SERVICES**